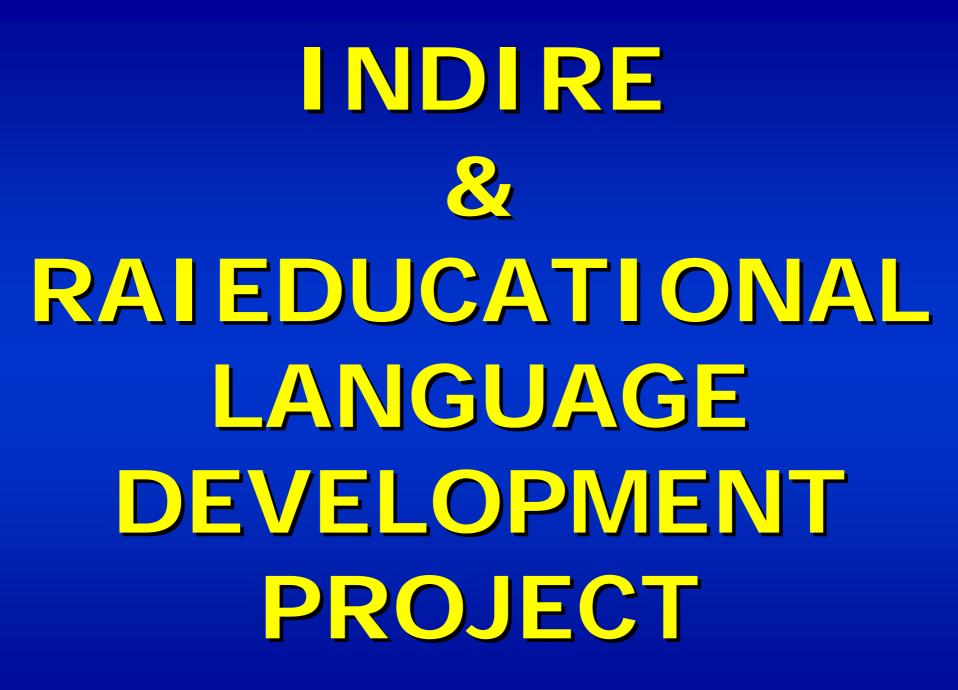

**Presentation by Dott.ssa Paola Bellini** 

#### DIVERTINGLESE

- EDUCATIONAL SITES FOR TEACHERS AND PUPILS
- LEARNING ENGLISH THROUGH GAMES
- LEARNING ENGLISH USING AUDIO-VIDEO MATERIAL

# LANGUAGE DEVELOPMENT TRAINING PROGRAMME & RAIEDUCATIONAL

- ON-LINE ACTIVITIES WILL BE FOCUSED ON TV EPISODES SHOWN ON RAIEDUCATIONAL CHANNELS
- BEFORE JOINING VIRTUAL CLASSES THE TRAINEES HAS TO VIEW ONE OF THE EPISODES

#### TV SERIES

- VANITY FAIR
- DAVID COPPERFIELD
- WIVES & DAUGHTERS
- LOVE IN A COLD CLIMATE
- MISS MARPLE

## **FIRST STEP**

- TRAINEES HAVE TO REGISTER TO
  - DIVERTINGLESE SITE www.ild.rai.it
- RECEIVE A LOGIN AND PASSWORD TO ACCESS SITE
- PREPARE FOR THE EPISODE BY USING THE PREVIEWING MATERIAL AVAILABLE ON SITE

# PREPARING FOR THE VIRTUAL CLASS ACTIVITIES

- USE PRE-VIEWING MATERIAL AVAILABLE ON DIVERTINGLESE SITE
- VIEW THE EPISODE ON RAIEDUCATIONAL CHANNEL
- CARRY OUT POST-VIEWING ACTIVITIES AVAILABLE ON DIVERTINGLESE SITE
- BOOK A WORKSHOP ON THE INDIRE SITE
- JOIN THE VIRTUAL CLASS

PRE-VIEWING & POST-VIEWING ON-LINE MATERIAL WARM UP ACTIVITIES (CHARACTERS-SETTING) TRANSCRIPT SYNOPSIS **GLOSSARY** PHOTOS – VIDEO SLIDE SHOW LANGUAGE & GRAMMAR ACTIVITIES **POST-VIEWING ACTIVITIES** (MATCHING-SEQUENCING – MULTIPLE CHOICE - COMPREHENSION QUESTIONS...)

### EPISODE TIMETABLE

- 1 EPISODE EVERY WEEK
- TWICE A DAY: 13:00 21:00
- MONDAY-WEDNESDAY-FRIDAY
- EACH EPISODE LASTS ABOUT 1 HOUR
- EPISODES ARE SUBTITLED

## **BOOKING A WORKSHOP**

- ACCESS INDIRE SITE USING
  PERSONAL LOGIN & PASSWORD
- VIEW THE WORKSHOP TIMETABLE AVAILABLE ON THE SITE
- BOOK A WORKSHOP
- JOIN THE VIRTUAL CLASS ON THE DAY AND TIME SELECTED

### WORKSHOP TIMETABLE

### **AVAILABLE ON INDIRE SITE EVERY DAY 4 TIMES A DAY:** 14:0015:4517:4519:00